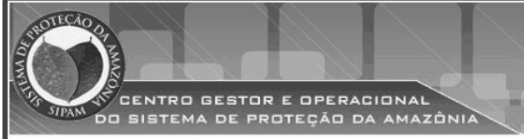

### PRESIDÊNCIA DA REPÚBLICA **CASA CIVIL**

Nome do candidato:

Número do documento de identidade:

Número de inscricão:

Sala:

Següencial:

Aplicação: 9/4/2006

## **PROCESSO SELETIVO**

### **NÍVEL SUPERIOR**

# ATIVIDADE 16:

### **ANALISTA DE SUPORTE ESPECIALIDADE: REDES E TELECOMUNICAÇÕES**

# **MANHÃ**

# LEIA COM ATENÇÃO AS INSTRUÇÕES ABAIXO.

- 1 Ao receber este caderno, confira inicialmente os seus dados pessoais transcritos acima. Em seguida, verifique se ele contém cento e vinte itens, correspondentes às provas objetivas, corretamente ordenados de 1 a 120.
- 2 Caso os dados pessoais constantes neste caderno não correspondam aos seus, ou, ainda, caso o caderno esteja incompleto ou tenha qualquer defeito, solicite ao fiscal de sala mais próximo que tome as providências cabíveis
- 3 Nos itens das provas objetivas, recomenda-se não marcar ao acaso: em cada item, se a resposta divergir do gabarito oficial definitivo, o candidato receberá pontuação negativa, conforme consta em edital.
- 4 Não utilize lápis, lapiseira, borracha e(ou) qualquer material de consulta que não seja fornecido pelo CESPE.
- 5 Não se comunique com outros candidatos nem se levante sem autorização do chefe de sala.
- 6 A duração das provas é de três horas e trinta minutos, já incluído o tempo destinado à identificação que será feita no decorrer das provas - e ao preenchimento da folha de respostas.
- 7 Ao terminar as provas, chame o fiscal de sala mais próximo, devolva-lhe a sua folha de respostas e deixe o local de provas.
- 8 A desobediência a qualquer uma das determinações constantes no presente caderno, na folha de rascunho ou na folha de respostas poderá implicar a anulação das suas provas.

#### **AGENDA**

- 10/4/2006, após as 19 h (horário de Brasília) Gabaritos oficiais preliminares das provas objetivas: Internet www.cespe.unb.br/concursos/censipam2006.
- 11 e 12/4/2006 Recursos (provas objetivas): exclusivamente no Sistema Eletrônico de Interposição de Recurso, Internet - $\mathbf{u}$ www.cespe.unb.br/concursos/censipam2006, mediante instruções e formulários que estarão disponíveis nesse endereço.
- III 5/5/2006 Resultados final das provas objetivas e provisório da avaliação de títulos: Diário Oficial da União e Internet www.cespe.unb.br/concursos/censipam2006.

#### **OBSERVACÕES**

Não serão objeto de conhecimento recursos em desacordo com o item 13 do Edital n.º 1/2006 - CENSIPAM, de 13/2/2006.

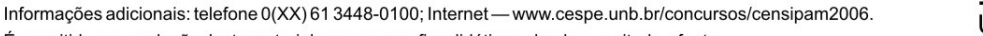

É permitida a reprodução deste material apenas para fins didáticos, desde que citada a fonte.

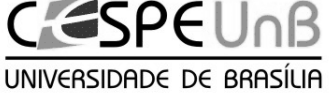

• De acordo com o comando a que cada um dos itens de 1 a 120 se refira, marque, na folha de respostas, para cada item: o campo designado com o código C, caso julgue o item CERTO; ou o campo designado com o código E, caso julgue o item ERRADO. A ausência de marcação ou a marcação de ambos os campos não serão apenadas, ou seja, não receberão pontuação negativa. Para as devidas marcações, use a folha de rascunho e, posteriormente, a **folha de respostas**, único documento válido para a correção das suas provas.

• Nos itens que avaliam Noções de Informática, a menos que seja explicitamente informado o contrário, considere que todos os programas mencionados estão em configuração-padrão, em português, que o mouse está configurado para pessoas destras e que expressões como clicar, clique simples e clique duplo referem-se a cliques com o botão esquerdo do mouse. Considere também que não há restrições de proteção, de funcionamento e de uso em relação aos programas, arquivos, diretórios e equipamentos mencionados.

### CONHECIMENTOS BÁSICOS

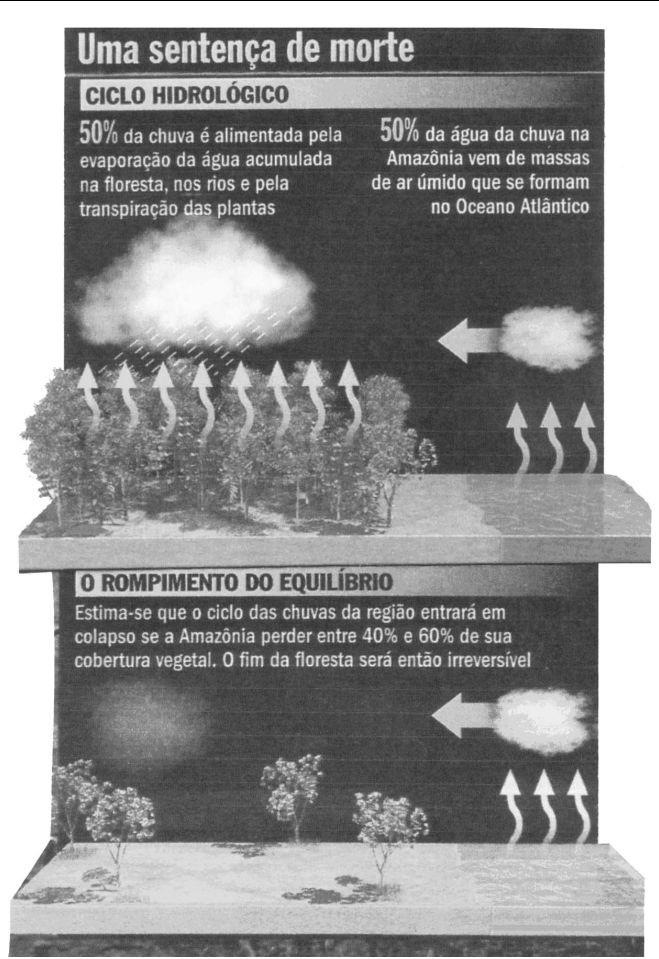

Veja, 12/10/ 2005 (com adaptações).

Considerando que os dois blocos do texto acima apresentam informações tanto verbais quanto visuais, julgue os itens a seguir.

- A comparação entre os dois blocos do texto mostra que as informações visuais apresentam o estágio atual e um possível estágio futuro no processo de rompimento de equilíbrio do ciclo hidrológico na Amazônia; estágios que o texto verbal associa aos tempos de presente verbal (primeiro bloco) e futuro verbal (segundo bloco).
- - O emprego da flexão de singular e de feminino nos termos "é alimentada" e "vem", ambos no primeiro bloco, justificase pela concordância com "chuva" e "água da chuva", respectivamente.
- No primeiro bloco, a ausência de vírgula depois de "ar úmido" indica que a oração a seguir tem valor explicativo, o que implica dizer que todas as "massas de ar úmido" se formam no Oceano Atlântico.
- No segundo bloco, a substituição da preposição "entre" por de prejudica a correção gramatical e a coerência textual, pois altera as relações entre as porcentagens: exclui os números extremos, 40% e 60%.

<sup>1</sup> Não se pode negar que as terras indígenas na Amazônia são áreas ambientalmente bem preservadas. O futuro das terras indígenas é crucial para a conservação da <sup>4</sup> Amazônia.

Qual é esse futuro, então? Bem, as políticas de etnodesenvolvimento têm dois caminhos possíveis.

- <sup>7</sup> O primeiro, compatível com o uso sustentável das terras indígenas, consiste na valorização dos serviços ambientais e na criação de mecanismos de renda verde para remunerar a
- <sup>10</sup> conservação realizada pelos índios, o que os fará perceber que seu papel conservacionista tem valor.

A qualquer tempo pode-se adotar a segunda opção:

- <sup>13</sup> a exploração direta dos recursos naturais. Economicamente viável de imediato, essa segunda opção não é ecologicamente sustentável porque dificilmente reversível: mesmo quando
- <sup>16</sup> possível, a recuperação dos serviços ecológicos tem custos elevados.

Vicenzo Lauriola. Índios e Amazônia: ecologia ou liberdade? In: Superinteressante, set./2003 (com adaptações).

Julgue os seguintes itens, a respeito da organização das idéias no texto acima.

- Preserva-se a coerência textual ao se inserir a expressão a opção por antes de "etnodesenvolvimento"  $(l.6)$ , mas, para que também seja preservada a correção gramatical, o acento gráfico em "têm"  $(l.6)$  deve ser retirado para que o verbo fique no singular.
- Depreende-se da argumentação do texto que os "dois caminhos possíveis" ( $l.6$ ) referem-se, respectivamente, à implantação da "renda verde", pelos índios, e à recuperação dos serviços ecológicos.
- $\n 7$  No segundo parágrafo, as duas ocorrências de "na"  $(l.8 e 9)$ indicam que a forma verbal "consiste"  $(l.8)$  tem dois termos que a complementam: o iniciado por "valorização"  $(l.8)$  e o iniciado por "criação" (l.9).
- 8 No desenvolvimento da textualidade, o pronome "os"  $(\ell.10)$ tem a função coesiva de retomar "serviços ambientais"  $(0.8)$ .
- Mantêm-se as relações semânticas entre os argumentos do texto ao se substituir o sinal de dois-pontos depois de "reversível"  $(l.15)$  pela conjunção pois, precedida e seguida de vírgula.
- $10<sup>-10</sup>$  Para constar de um documento oficial, como um relatório ou parecer, por exemplo, o texto teria de ser adequado às normas do padrão culto da língua, transformando-se a pergunta à linha 5 em afirmação e retirando-se a expressão em itálico na linha 9.

UnB / CESPE – CENSIPAM / Nome do candidato:  $-1 -$ 

Atividade 16: Analista de Suporte – Especialidade: Redes e Telecomunicações e ermitida a reprodução apenas para fins didáticos, desde que citada a fonte.

- We maintain this free software definition to show clearly what must be true about a particular software program for it to be considered free software: "free software" is a
- matter of liberty, not price. To understand the concept, you should think of "free" as in "free speech", not as in "free beer".
- <sup>7</sup> Free software is a matter of the users' freedom to run, copy, distribute, study, change and improve the software. More precisely, it refers to four kinds of freedom,
- for the users of the software: 1) The freedom to run the program, for any purpose; 2) The freedom to study how the program works, and adapt it to your needs. Access to the
- <sup>13</sup> source code is a precondition for this; 3) The freedom to redistribute copies so you can help your neighbor; 4) The freedom to improve the program, and release your
- improvements to the public, so that the whole community benefits. Access to the source code is a precondition for this. A program is free software if users have all of these
- <sup>19</sup> freedoms. Thus, you should be free to redistribute copies, either with or without modifications, either gratis or charging a fee for distribution, to anyone anywhere. Being free to do
- these things means (among other things) that you do not have to ask or pay for permission.

The freedom to use a program means the freedom

- <sup>25</sup> for any kind of person or organization to use it on any kind of computer system, for any kind of overall job, and without being required to communicate subsequently with the
- <sup>28</sup> developer or any other specific entity.

Internet: <www.fsf.org> (with adaptations).

According to the text above, judge the following items.

- In order to make any changes on how the program works it is imperative to have access to the source code.
- 12 Copies of a free software program may be redistributed for free or by selling them.
- 13 The expression 'free beer'  $(l.5-6)$  beer available at no monetary cost — was used in the text in order to define a free software, which refers to something free of any kind of restrictions.
- 14 The possessive case in the expression "users' freedom"  $(\ell.7)$ is determined by the use of the apostrophe after the noun "users". If it was replaced by a user's freedom, it would give a general idea of users.
- The central idea of the text above is to define all kinds of computer users' freedom.

Our planet is divided between those who master new information and communication technology (ICT) and those who don't. United Nations Educational, Scientific and Cultural Organization (UNESCO) promotes wider access to tools like the Internet, and advocates sharing knowledge to bridge this "digital divide". UNESCO gives a high priority to the use of ICT for more equitable and pluralistic access to information and knowledge in various spheres of human endeavour. In particular, UNESCO focuses its attention on the impact of ICT on education, gender, indigenous communities, people with disabilities and youth.

We are living in a time of accelerated technological development, which affects us all in our professional, private and social life. ICT are the combination of computer technology, telecommunication technology and media. The convergence of these three components definitely creates a very powerful force.

ICT are making it possible for a vastly larger population than at any time in the past to participate in sharing and expanding the base of human knowledge and to contribute to its further growth in various spheres of human endeavor. This should foster the establishment of a fully inclusive and developmentoriented information society and knowledge economy, respecting, in the same time, cultural and linguistic diversity.

ICT is transforming the global economy and creating new networks that stretch over continents and cultures. However, there remain noticeable disparities as to the extent in which access and skills are available. The benefits of knowledge and technology are not available to the large majority of the world's population. Developing countries, in failing to respond to the transformation that the development of ICTs has produced, will be severely burdened when they participate in the global economy.

Strenuous efforts will be needed to capitalize on the opportunities offered to bridge the gender divide which is already apparent within the emerging information society. To help achieve this, UNESCO wishes to foster the broadest possible participation of decision-makers, professional communities, and representatives of civil society, bilateral and multilateral partners, and the private sector.

Adapted text from UNESCO Portal.

Judge the following items related to the text above.

- 16 Based on the text it can be inferred that, by fostering multistakeholder participation in the ICT for development processes and promoting creative use of technology, the quality of life in developing countries may be improved, according to UNESCO.
- 17 The acronym "UNESCO" was used in the text to make it easier to read instead of repeating "United Nations Educational, Scientific and Cultural Organization" throughout the text.
- 18 According to the text, we can not infer that it is recognized the benefits that ICT can bring to humanity and the manner in which they can transform people's lives and increase their confidence in the future. The ICT revolution can have a tremendous positive impact as an instrument of sustainable development.
- According to the text the use of information and communication technologies (ICTs) is rapidly expanding in many countries, reaching all the world's population. Its use is now seen worldwide as both a necessity and an opportunity, especially for developing countries.
- 20 It is possible to infer that the use of new ICTs could be considered as one of the main strategies for achieving a fully inclusive and development-oriented information society and knowledge economy.

UnB / CESPE – CENSIPAM / Nome do candidato:  $-2 -$ 

Atividade 16: Analista de Suporte – Especialidade: Redes e Telecomunicações e ermitida a reprodução apenas para fins didáticos, desde que citada a fonte.

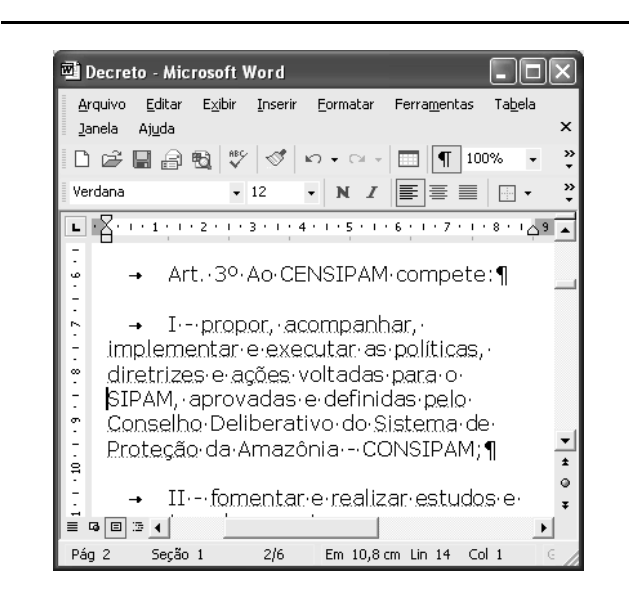

A figura acima mostra uma janela do Word 2002 que contém parte de um texto que está em processo de edição. Com relação a essa janela e ao Word 2002, julgue os itens que se seguem.

- 21 Considerando a posição do ponto de inserção no documento acima, ao se clicar o botão  $\P$ , será criado um novo parágrafo e aparecerá uma linha em branco entre as linhas iniciadas em "diretrizes" e em "SIPAM".
- - $\overline{2}$  Ao se selecionar a palavra "SIPAM", e se alterar o número "100%", em 100%  $\rightarrow$ , para 200%, o tamanho da fonte usada nessa palavra passará a ser o dobro do atual, permanecendo inalterado o tamanho de fonte das demais palavras.
- 23 Para se copiar o trecho "Art. 3º Ao CENSIPAM compete:" para outro documento do Word que esteja também aberto, é suficiente realizar a seguinte seqüência de ações: selecionar o referido trecho; pressionar e

manter pressionada a tecla  $\boxed{\text{Ctr}}$ ; teclar  $\boxed{\bullet}$ , liberando

então a tecla  $\left[\frac{\text{Ctrl}}{\text{I}}\right]$ ; trazer para primeiro plano a janela correspondente ao documento para o qual se deseja copiar o trecho; clicar o local onde deverá ser inserido

o trecho; pressionar e manter pressionada a tecla  $\sqrt{\text{Shift}}$ 

teclar  $\sum_{n=1}^{\infty}$ , liberando, então, a tecla  $\sum_{n=1}^{\infty}$ 

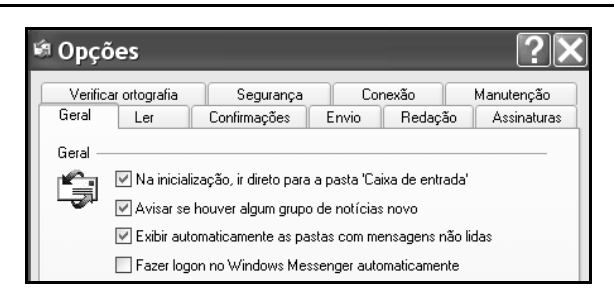

Considerando a figura acima, que ilustra parte da janela Opções do Outlook Express 6 (OE6), julgue o seguinte item.

24 Na guia <sup>Conexão</sup>, existe funcionalidade que permite configurar o OE6 para que e-mail proveniente de determinado endereço não-confiável seja excluído definitivamente ou enviado para pasta específica.

A figura ao lado ilustra uma janela do aplicativo OpenOffice.org 2.0 que contém um documento em processo de edição e que está sendo executada em um computador com o Windows XP instalado. Considerando essa janela e que o programa especificado para a criação de mensagem eletrônica no computador seja o OE6, julgue o item a seguir.

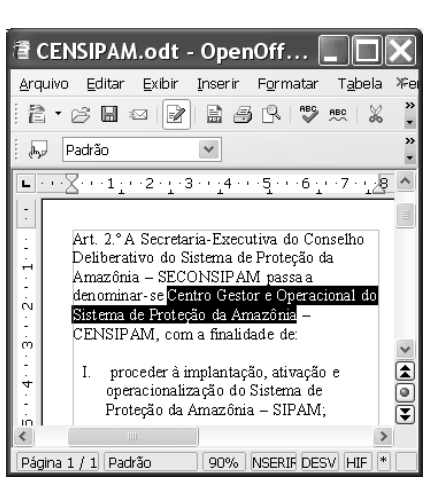

25 Na situação da janela mostrada, considere que seja realizado o seguinte procedimento: pressionar e manter pressionada a tecla

 $\overline{\text{Ctr}}$ , teclar  $\overline{\text{C}}$ ; liberar a tecla  $\overline{\text{Ctr}}$ , clicar Arquivo

Após essas ações, será disponibilizada uma lista de opções, entre elas, a que permite obter a janela do OE6 mostrada abaixo, cujo texto no corpo de e-mail pode ter sido obtido ao se clicar, na

janela do OE6, o botão colar.

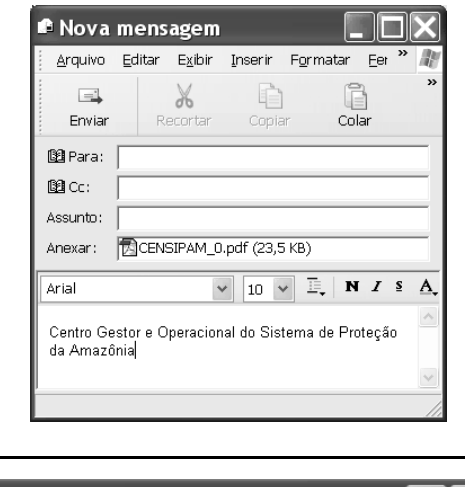

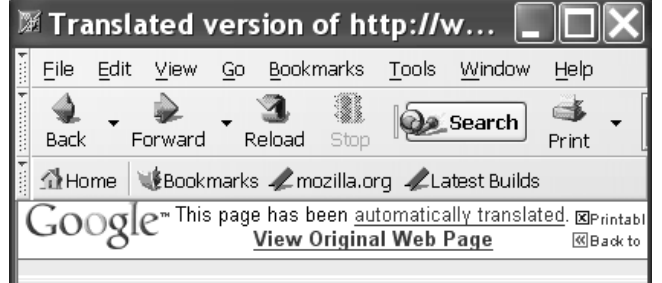

Considerando a figura acima, que ilustra parte de uma janela do browser Mozilla 1.6, julgue o próximo item.

- Na situação da janela mostrada, é correto inferir que foi utilizada ferramenta encontrada no *menu*  $\overline{L}^{\text{ools}}$ , que permite alternar o conteúdo de uma página do modo html para o modo texto. Para se visualizar a página no modo original, é suficiente clicar View Original Web Page

UnB / CESPE – CENSIPAM / Nome do candidato:  $-3 -$ 

Atividade 16: Analista de Suporte – Especialidade: Redes e Telecomunicações e ermitida a reprodução apenas para fins didáticos, desde que citada a fonte

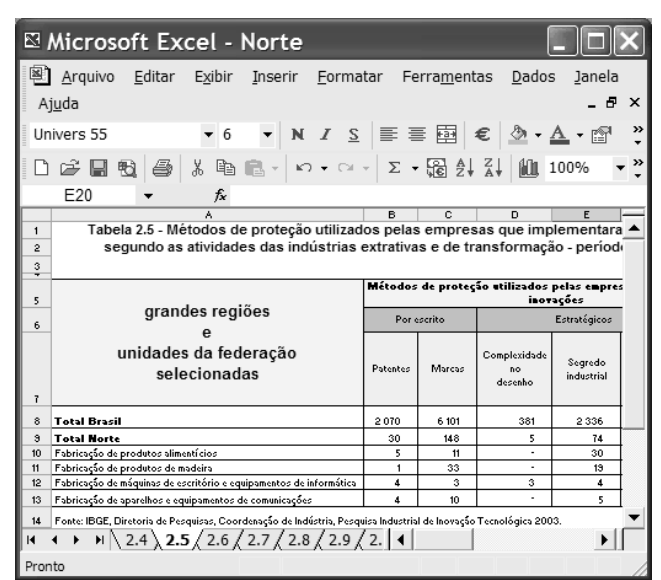

A figura acima ilustra uma janela do Excel 2002 que contém planilhas com dados referentes à inovação tecnológica no Brasil, extraídos do sítio www.ibge.gov.br. Com relação ao Excel 2002, julgue os itens seguintes, considerando que a janela mostrada esteja em execução em um computador PC.

- - Considere a seguinte seqüência de ações na janela do Excel 2002 ilustrada: pressionar e manter pressionada a tecla  $\boxed{\text{Ctrl}}$ ; clicar a aba  $\boxed{2.4}$ ; liberar a tecla  $\boxed{\text{Ctrl}}$ ; clicar uma célula qualquer na planilha mostrada e introduzir determinado conteúdo; teclar **.** Após essas operações, o conteúdo inserido estará nas planilhas indicadas pelas abas  $\langle 2.4 \rangle_e \langle 2.5 \rangle$  exatamente na mesma célula em que o conteúdo foi introduzido, desde que ela exista em ambas as planilhas.
- 28 O Excel 2002 disponibiliza ao usuário recurso que permite criar regra de validação de dados, de forma que é possível definir que, em determinada célula, somente seja autorizada a inserção de número decimal superior a determinado valor especificado.

Julgue os seguintes itens, relativos a cópias de segurança e armazenamento de dados.

- - Dispositivos denominados pendrive têm capacidade de armazenamento de dados que pode chegar, atualmente, a mais de 1 GB de informações. Além dessas características, por possuírem capacidade de se conectar ao computador por meio de porta USB, esses dispositivos, com relação à capacidade e à velocidade de armazenamento, têm melhor desempenho que os dispositivos de armazenamento que utilizam como mídia o compact disc (CD).
- $30<sup>1</sup>$  Uma forma de armazenamento de dados vem-se popularizando entre os usuários da Internet para a realização de backup e consiste no uso de banco de dados gerenciados por sítios web. Uma grande vantagem dessa tecnologia é a possibilidade de os dados armazenados poderem ser manipulados a partir de um computador qualquer que esteja conectado à Internet e tenha configuração adequada.

Acerca dos direitos e deveres fundamentais previstos na Constituição Federal, julgue os itens a seguir.

- A norma constitucional que proíbe tratamento normativo discriminatório, em razão da idade, para efeito de ingresso no serviço público tem caráter absoluto, sendo ilegítima, em conseqüência, a estipulação de exigência de ordem etária, ainda que esta decorra da natureza e do conteúdo ocupacional do cargo público a ser provido.
- 32 A garantia do devido processo legal também serve à proteção do direito de propriedade. Assim, a União, mesmo tratando-se da execução e implementação de programa de reforma agrária, não pode ser dispensada da obrigação de respeitar, durante a atividade de expropriação, por interesse social, os princípios constitucionais acerca da propriedade.
- 33 Regulamento de concurso público que, destinado a preencher cargos de órgão federal, para locais diversos, determine que a classificação se faça por unidade da Federação não ofende o princípio da igualdade, ainda que disso resulte que um candidato se classifique em uma das unidades com nota inferior à de outra, em que não alcançaria a mesma classificação.

Com relação às responsabilidades e atribuições do Poder Executivo, julgue os itens subseqüentes.

- A pena de demissão aos servidores públicos federais não pode ser aplicada por ministros de Estado, ainda que, para esse fim, recebam delegação do presidente da República.
- 35 Ouando a Constituição Federal estabelece que o presidente da República não será responsabilizado por atos estranhos ao exercício de suas funções, durante a vigência de seu mandato, não estabelece, com isso, uma imunidade penal, mas simplesmente uma imunidade temporária ao processamento criminal.
- Na hipótese de ajuizamento de mandado de segurança para a impugnação da nomeação de magistrado, cuja indicação é de competência do presidente da República, a autoridade a ser indicada como responsável não deve ser o presidente da República, caso a nulidade tenha ocorrido em fase anterior ao procedimento de nomeação.

Acerca da tributação e do orçamento, bem como da ordem econômica e financeira, julgue os itens seguintes.

- A fiscalização de atividades poluidoras e utilizadoras de recursos ambientais, quando exercida por órgão ambiental, pode ser hipótese de incidência de taxa, desde que haja previsão legal.
- Enquanto a criação de imunidade tributária é matéria tipicamente tratada em lei ordinária, as hipóteses de isenção vêm traçadas na Constituição Federal.
- A atividade econômica, segundo as disposições constitucionais, está subordinada, entre outros princípios gerais, àquele que privilegia a defesa do meio ambiente, que traduz conceito amplo e abrangente das noções de meio ambiente natural, de meio ambiente cultural, de meio ambiente artificial (espaço urbano) e de meio ambiente laboral.
- 40 A Constituição Federal instituiu uma separação jurídica entre a propriedade do solo e a propriedade mineral e atribuiu à União a titularidade da propriedade mineral, para o efeito de exploração econômica ou de aproveitamento industrial.

UnB / CESPE – CENSIPAM / Nome do candidato: – 4 –

Atividade 16: Analista de Suporte – Especialidade: Redes e Telecomunicações e segundução apenas para fins didáticos, desde que citada a fonte.

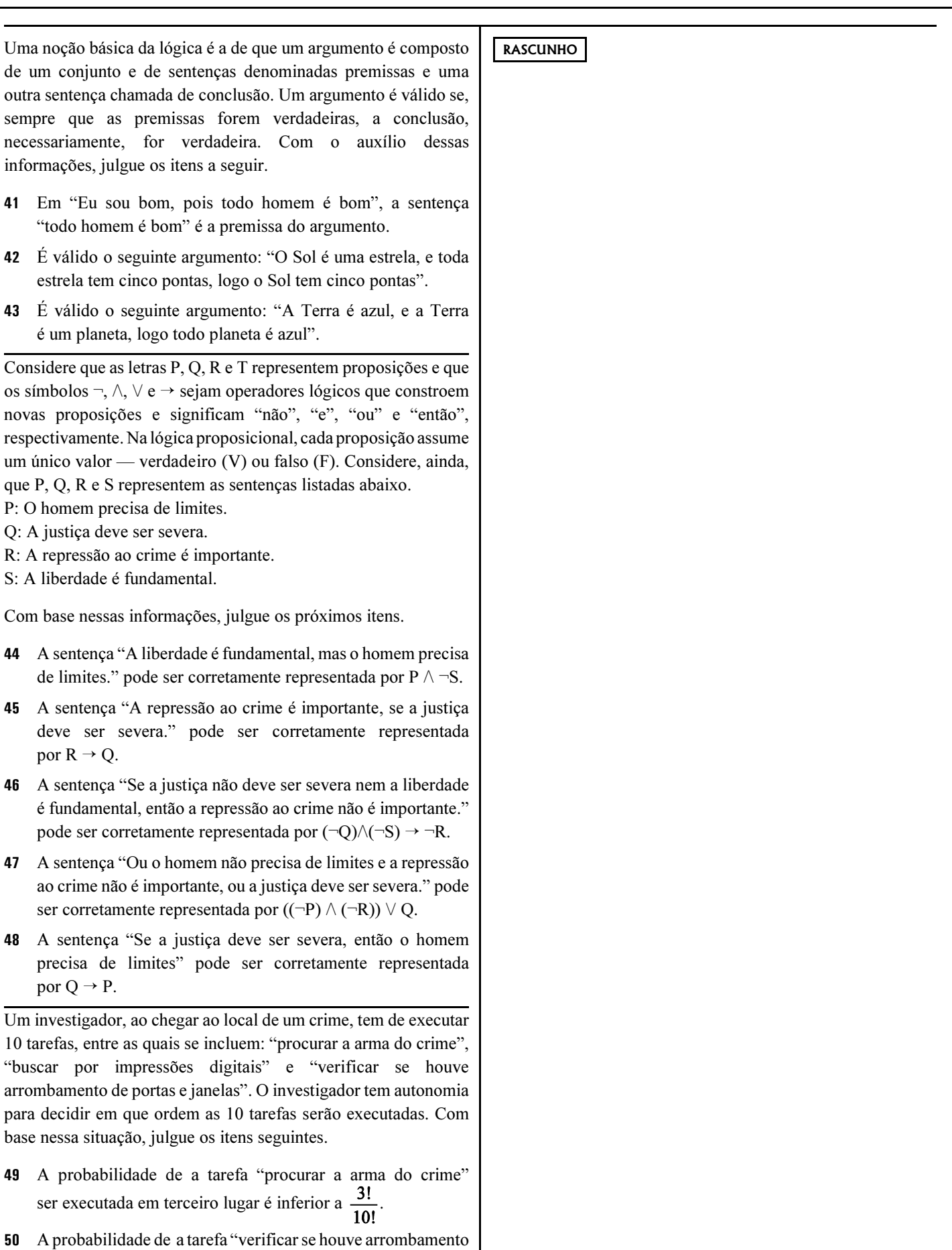

de portas e janelas" ser executada imediatamente após a tarefa "buscar por impressões digitais" é inferior a  $\frac{1}{12}$ 

### CONHECIMENTOS ESPECÍFICOS

Com respeito às redes TCP/IP, julgue os itens a seguir.

- O protocolo IP utiliza a estratégia best effort para garantir a entrega dos datagramas IP aos seus destinos.
- 52 O protocolo ARP provê dinamicamente o mapeamento entre os endereços de rede (lógicos) e os endereços de enlace (MAC), formando um cache com essas informações.
- O protocolo ICMP, considerado parte da camada IP na arquitetura TCP/IP, é responsável pela geração de mensagens relativas a erros e outras condições que podem afetar a entrega de datagramas.
- O protocolo UDP, que integra a camada de transporte na arquitetura TCP/IP, é orientado a datagrama, ou seja, cada operação de saída corresponde a pelo menos um datagrama.
- O protocolo TCP é orientado a conexão e inclui mecanismos de garantia de entrega e de controle de fluxo, como janelamento, números seqüenciais, retransmissão por timeout e reconhecimento de entrega.

Com relação à segurança de redes de computadores, julgue os itens seguintes.

- Uma técnica usada para implementar a segurança de uma rede de computadores é o estabelecimento de um perímetro de segurança contra as ameaças internas e externas.
- O perímetro de segurança de uma rede é composto por roteadores de borda, firewalls, sistemas de detecção ou prevenção de intrusão, servidores de redes privadas virtuais, proxies, aplicativos de acesso externo, zonas desmilitarizadas (ZDM) e sub-redes com tráfego filtrado.
- Os sistemas de detecção de intrusão se opõem aos de prevenção uma vez que detectam e alertam acerca de possíveis eventos maliciosos, enquanto que estes vão além e tentam defender ativamente os recursos protegidos, sendo sistemas com alto grau de eficácia.
- As sub-redes com tráfego filtrado são áreas inseguras entre áreas seguras, enquanto as zonas desmilitarizadas (ZDM) são isoladas, conectadas apenas por uma interface de firewall que as protege.
- 60. Aplicativos que provêem serviços externos, como extranets e comércio eletrônico, normalmente têm arquitetura que inclui uma aplicação web, um módulo com a lógica da aplicação e bancos de dados ou repositórios com as informações internas. Todos estes componentes integram o perímetro e devem ser protegidos devidamente.

Com respeito às redes de computadores, julgue os itens a seguir.

- 61 Repetidores e *hubs* interconectam redes na camada 1, enquanto *bridges* e *switches* o fazem na camada 2.
- 62 Roteadores diferem de switches por atuarem na camada 3. Entretanto, ambos propagam broadcasts.
- 63 Switches e bridges são funcionalmente idênticos. Porém, switches têm suas funções implementadas em software enquanto as bridges utilizam hardware dedicado.
- 64 Roteadores são *gateways* que atuam na camada de rede.
- Os hubs baseiam-se em comutação, e os switches usam broadcasts.

```
unb.br. IN SOA cygnus.unb.br. (
1 ; Versao
28000 ; Atualizacao
7200 ; Tentativa
          3600000 ; Expira
86400 ) ; TTL 
unb.br. IN NS cygnus.unb.br.
cygnus.unb.br. IN A 164.41.22.1
antares.unb.br. IN A 164.41.22.2
plutao.unb.br. IN A 164.41.22.3
www.unb.br. IN CNAME cygnus.unb.br.
ftp.unb.br. IN CNAME cygnus.unb.br.
unb.br. IN MX 0 cygnus.unb.br.
unb.br. IN MX 10 plutao.unb.br.
```
Acerca das informações apresentadas acima, julgue os seguintes itens.

- O nome do domínio é **unb.br** e o responsável pelo mesmo é **cygnus.unb.br**; os servidores DNS secundários devem solicitar informações ao servidor DNS primário a cada 28.000 segundos; os clientes devem manter em cache as informações por até 86.400 segundos.
- **cygnus.unb.br** provê serviços de servidor Web e FTP; as máquinas **cygnus.unb.br** e **plutao.unb.br** são servidores de correio eletrônico; as mensagens de correio destinadas ao domínio **unb.br** devem ser primeiro enviadas para **plutao.unb.br**, e se **plutao.unb.br** não responder, devem ser enviadas para **cygnus.unb.br**.

Acerca do serviço DNS, julgue o item a seguir.

 Existem os seguintes tipos de servidores DNS: servidor primário, que armazena em arquivos as informações sobre os domínios pelos quais responde; servidor secundário, que armazena cópias das informações obtidas a partir de outros servidores DNS; servidor para encaminhamento, que não é responsável por domínios, mas é capaz de consultar outros servidores DNS e armazenar as respostas recentes em uma memória que opera como cache do serviço.

Acerca do sistema operacional para servidores Windows 2003, julgue os itens que se seguem.

- O gerenciador de tarefas possibilita: mostrar os estados dos aplicativos; iniciar e interromper os aplicativos; apresentar informações sobre o uso do processador e da memória; apresentar o percentual de uso da rede; apresentar a velocidade da rede; apresentar os estados das placas de interface com a rede; apresentar a quantidade de bytes enviados e recebidos pela rede.
- 70 É correto afirmar sobre a tradução dos nomes NetBIOS: o serviço WINS traduz os nomes de computador NetBIOS em nomes DNS; o arquivo local LMHOSTS pode ser usado em substituição ao WINS; em uma máquina cliente, pode-se especificar os endereços de apenas um servidor WINS, e se o servidor não responder ao cliente, uma mensagem de erro é apresentada.

UnB / CESPE – CENSIPAM / Nome do candidato:  $-6 -$ 

Atividade 16: Analista de Suporte – Especialidade: Redes e Telecomunicações en especiada a reprodução apenas para fins didáticos, desde que citada a fonte

Em uma rede TCP/IP que interliga máquinas com o UNIX estão ocorrendo problemas e é necessário escolher ferramentas para diagnosticá-los.

Os problemas são os seguintes:

Problema 1. Algumas placas de interface com a rede estão incorretamente configuradas. É necessário obter sobre cada placa: o endereço IP, a máscara da sub-rede, o endereço de broadcast. Problema 2. Há um erro intermitente. Suspeita-se que mais de uma placa de interface com a rede esteja com um mesmo endereço IP. É necessário obter os endereços Ethernet e IP das placas. Problema 3. Algumas máquinas não se comunicam com máquinas em outras redes. Suspeita-se que estejam usando tabelas de roteamento incorretas. É necessário obter as tabelas.

Problema 4. A comunicação com máquinas em outras redes está lenta. É necessário obter estatísticas sobre as perdas de pacotes e sobre os tempos gastos para os pacotes serem entregues.

Problema 5. A tradução entre nomes e endereços IP não está funcionando corretamente. É necessário testar se o servidor DNS usado no domínio está corretamente configurado.

Considerando a solução desses problemas, julgue o item seguinte.

 O comando ifconfig pode auxiliar na solução do problema 1; arp pode auxiliar na solução do problema 2; netstat pode auxiliar na solução do problema 3; ping pode auxiliar na solução do problema 4 e nsloookup pode auxiliar na solução do problema 5.

Acerca dos serviços e-mail, POP3 e IMAP, julgue os seguintes itens.

- 72 No POP3, um servidor provê o serviço tipicamente através da porta TCP número 110; o usuário é identificado por meio dos comandos USER e PASS; as mensagens são acessadas por meio de comandos como LIST e RETR; a transação é encerrada pelo comando QUIT.
- O IMAP possibilita a recuperação seletiva de mensagens inteiras, mas não de partes de mensagens. Nele, mensagens podem ser transferidas para o cliente e removidas do servidor; mensagens podem permanecer no servidor e o cliente pode acessá-las remotamente; uma mesma mensagem não pode ser transferida para a máquina de um cliente e continuar no servidor.
- Depois de estabelecida uma conexão, uma transação SMTP é composta por comando MAIL, que identifica a origem da mensagem; por comandos RCPT, que identificam os destinatários; pelo comando DATA, que identifica o conteúdo da mensagem e pelo comando QUIT, que encerra a transação.

Acerca do sistema operacional UNIX, julgue o item a seguir.

 Quando o modo de acesso set user ID (SUID) é especificado para um arquivo executável, processos que executam o arquivo terão direitos de acesso aos recursos do sistema baseado nos direitos de acesso do usuário que criou o processo e não nos direitos do dono do arquivo.

Em uma rede corporativa que está protegida por um firewall com proxies que intermedeiam os serviços entre a rede e a Internet, é necessário resolver os problemas I e II apresentados a seguir para que o serviço DNS funcione corretamente nessa rede.

- I Para traduzir entre nomes e endereços, são usados dois servidores DNS. O primeiro está no firewall e contém informações acerca da rede protegida para as máquinas na Internet. O segundo encontra-se em uma máquina na rede protegida e tem informações das máquinas na rede protegida. O problema é como obter informações das máquinas na Internet para as máquinas na rede protegida.
- II O servidor de correio eletrônico está em uma máquina na rede protegida e não é possível acessá-lo diretamente a partir de máquinas na Internet. As mensagens enviadas a partir de máquinas na Internet, que sejam destinadas ao servidor de correio eletrônico na rede protegida, devem ser entregues ao firewall para que ele as entregue ao servidor de correio eletrônico. O problema consiste em como configurar o servidor DNS no *firewall* para que esse comportamento seja obtido.

Considerando as informações acima, julgue os seguintes itens.

- O problema I pode ser solucionado corretamente da seguinte forma: as máquinas na rede protegida são configuradas para acessar o servidor DNS localizado na rede protegida; o servidor DNS na rede protegida é configurado para passar ao servidor DNS no *firewall* as consultas que não saiba responder, no daemon named. Esse comportamento pode ser obtido via comando forward.
- Para solucionar o problema II, o servidor DNS no firewall pode ser configurado da seguinte forma: configurar o servidor com dois registros MX; o primeiro registro MX informa que o servidor de correio eletrônico na rede protegida tem maior prioridade para receber mensagens destinadas ao domínio, e o segundo registro MX informa que o *firewall* tem menor prioridade.

Acerca da administração de serviços em redes, julgue os itens a seguir.

- No que se refere ao sendmail usado em máquinas com o Unix, as mensagens a serem enviadas são armazenadas na área de spool, que é inspecionada com uma freqüência que deve ser informada na ativação do sendmail; ao ser ativado, o sendmail lê o arquivo de configuração sendmail.cf; o sendmail é executado pelo inetd, pois não pode ser um daemon independente.
- O DHCP no Windows 2003, pode funcionar integrado ao DNS, pois há um protocolo que atualiza automaticamente os registros A e PTR relacionados aos clientes DHCP; se uma máquina for configurada para obter o seu endereço IP de um servidor DHCP e o servidor não puder ser acessado, um endereço alternativo não pode ser automaticamente atribuído à máquina.
- **RN**  O serviço de arquivos NFS tem as seguintes características: é implementado via RPC; é tipicamente provido pelo daemon nfsd em máquinas com o Unix; permite identificar as máquinas autorizadas a importar os sistemas de arquivos e os tipos de acesso que podem fazer; em máquinas com o Unix, um cliente pode montar um sistema de arquivos remoto via *mount*, e os sistemas de arquivos exportados são tipicamente listados no arquivo de configuração /etc/exports.

UnB / CESPE – CENSIPAM / Nome do candidato:  $-7 -$ 

Atividade 16: Analista de Suporte – Especialidade: Redes e Telecomunicações en especiada a reprodução apenas para fins didáticos, desde que citada a fonte

O significativo crescimento do número de usuários da Internet e a grande variedade de aplicações e serviços que podem ser oferecidos pela rede têm levado à necessidade de desenvolvimento de técnicas e protocolos capazes de tratar, de forma adequada, não só o tráfego decorrente de aplicações consideradas tradicionais, como correio eletrônico e transferência de arquivos, mas também de voz e vídeo (entre outras aplicações), muitas vezes de forma integrada a outras redes. Visando permitir a utilização da Internet para o tráfego de voz e a sua integração com a rede de telefonia, tem recebido especial destaque a tecnologia conhecida como VoIP (voice over IP). A respeito de protocolos e técnicas voltados para o emprego dessa tecnologia VoIP, julgue os próximos itens.

- 81 Em H.323, um gatekeeper é uma entidade de rede que provê serviços tais como translação de endereços e controle de acesso a rede para terminais, gateways e MCUs (multipoint control units).
- 82 Para emprego da recomendação H.323, projetada pela ITU, é possível a utilização de diversos algoritmos de compactação, sendo necessário um protocolo (no caso, o H.245), para que terminais negociem o algoritmo que vão usar, bem como os parâmetros relativos ao controle de chamadas.
- Em uma comparação entre o SIP e o H.323, algumas semelhanças podem ser encontradas, tais como: ambos permitem chamadas com dois ou mais participantes, usando computadores e telefones como pontos terminais, bem como admitem a negociação de parâmetros e a criptografia.
- O H.323 adota formato de mensagens baseado no código ASCII, enquanto o SIP adota o formato binário. Além disso, a documentação referente ao padrão H.323 é bem menos volumosa e menos complexa que a do SIP.

O Linux é um sistema operacional que viabiliza uma alternativa funcional para se executar um sistema amplamente compatível com Unix, sem gerar gastos significativos com licenças. Acerca desse sistema operacional, julgue os itens a seguir.

- 85 A LSB (Linux Standard Base) tem por finalidade viabilizar a compatibilidade e a padronização de diversas distribuições Linux existentes no mercado.
- Alguns dos principais elementos estruturais do Linux são os arquivos e os diretórios. Esses arquivos e diretórios estão organizados em uma estrutura na forma de uma árvore invertida, ou seja, há uma hierarquia em que alguns elementos têm ascendência sobre outros.
- Para consulta ao manual eletrônico do Linux, o comando man ls mostra a tela de ajuda para o comando ls, que é análogo ao comando cd do DOS.
- No Linux, assim como no Unix, usuários e grupos do sistema possuem um identificador numérico que permite diferenciar uns dos outros. Para usuários, esse identificador é conhecido com UID; já para grupos, o identificador é o GID.
- 89 No Linux, há uma camada entre o kernel do sistema operacional e o usuário, que interpreta os comandos digitados e os passa para o kernel e vice-versa. Essa camada é conhecida como interpretador de comandos ou shell.
- 90 O comando passwd é muito utilizado no Linux para trocar as senhas dos usuários do sistema. Alguns parâmetros adicionais podem ser utilizados em conjunto com esse comando. Por exemplo, caso seja executado passwd –de fulano, a senha do usuário "fulano" será apagada (deixada em branco) e a conta será excluída.

O Windows 2000 é um sistema operacional direcionado para implementação de redes em organizações de diversos portes. Entre outras funcionalidades, esse sistema permite o compartilhamento de arquivos e impressoras de maneira confiável e segura, bem como a escolha entre várias aplicações de negócios compatíveis com o sistema e a criação de aplicações web. Com relação ao Windows 2000, julgue os itens a seguir.

- Uma ferramenta disponibilizada pelo Windows 2000 Server é o active directory. Esse serviço de diretório é escalável e compatível com os principais padrões do mercado, o que facilita o gerenciamento, além de oferecer maior segurança e interoperabilidade com uma variedade de aplicações e dispositivos.
- - O Windows 2000 suporta cinco tipos de sistemas de arquivos para disco de leitura e escrita: NTFS, FAT12, FAT16, FAT32 e EXT2. O suporte ao EXT2 foi implementado para gerar compatibilidade com outros sistemas operacionais.

A respeito da tecnologia Frame Relay, julgue o próximo item.

93 Na tecnologia Frame Relay, Committed Information Rate (CIR) é um parâmetro relacionado a QoS (Quality of Service), que pode ser excedido em alguns bursts.

UnB / CESPE – CENSIPAM / Nome do candidato:  $-8 -$ 

Atividade 16: Analista de Suporte – Especialidade: Redes e Telecomunicações e ermitida a reprodução apenas para fins didáticos, desde que citada a fonte.

#### BRASILSAT B4

#### Downlink nacional (transponder típico) – EIRP (dBW)

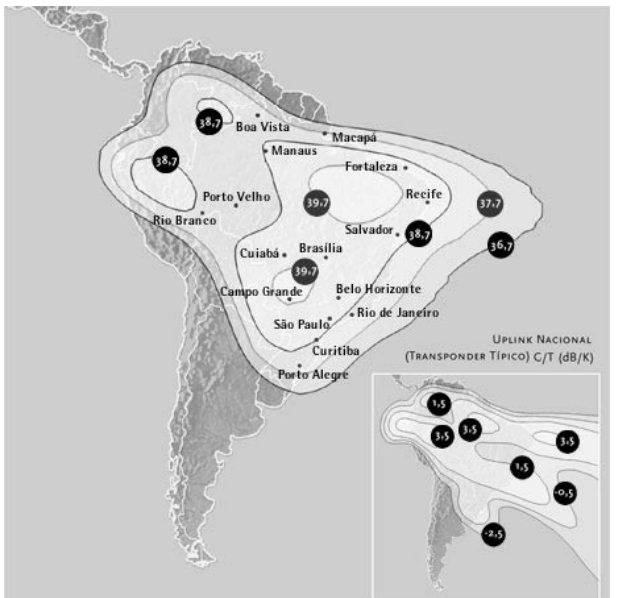

Principais características:

- < posição orbital: 92,0º W
- < cobertura: Brasil
- n.º de transponders: 28
- freqüência:
	- banda C
		- uplink: 5.850 MHz a 6.425 MHz
		- downlink: 3.625 MHz a 4.200 MHz
- EIRP típica: 36,7 dBW
- $G/T$  típico:  $-2.5$  dB/K
- fluxo de saturação típico (SFD):  $-86$  dBW/m<sup>2</sup>
- < polarização: linear
- veículo de lançamento: Arianespace / Ariane 44 LP
- vida útil no lançamento: 12,5 anos

Acima, são apresentadas informações referentes ao satélite geoestacionário brasileiro Brasilsat B4, operado pela exploradora de satélite StarOne. Considerando essas informações e que haja uma rede de estações terrestres fixas que operam com o referido satélite, julgue os itens seguintes.

- 94 Caso o Brasilsat B4 fosse um satélite *medium altitude earth* orbit (MEO), mantendo-se inalteradas as outras características do sistema via satélite, então a informação "posição orbital: 92,0º W", independentemente da órbita MEO a ser utilizada, não teria mais sentido, e, devido à diminuição da altitude da órbita do satélite, estações terrestres que ainda mantivessem comunicação com esse equipamento poderiam, em determinadas circunstâncias, verificar maiores degradações do sinal de downlink devido a intermodulação, comparativamente àquelas originalmente obtidas.
- O fator ou figura de mérito do Brasilsat B4 seria diminuído, se a antena de recepção desse satélite tivesse seu ganho aumentado, mantendo-se as outras características do satélite inalteradas. Nessas condições, se a faixa de freqüências de uplink estivesse na banda Ka, valores do fator de mérito iguais a um terço do que se observa no sistema original poderiam ser obtidos.
- As estações terrestres que operam com o satélite Brasilsat B4, na recepção de sinais digitais, podem verificar, em condições normais, degradação da BER (bit error rate) desses sinais devido ao incremento da interferência intersimbólica causado pelo efeito Doppler.
- Uma rede VSAT que utiliza tecnologia TDMA/QPSK em topologia estrela permite, atualmente, o estabelecimento de enlaces simultâneos de comunicações de voz e dados entre uma estação HUB e diversas estações VSAT espalhadas na área de cobertura de um satélite. Essa configuração é especificamente recomendada para provedores de serviço via satélite que podem ter o controle de toda a rede por meio de um sistema central de gerência e possui, ainda, como vantagem, com relação a uma configuração que utiliza topologia em malha, a possibilidade de as VSATs poderem operar com menor nível de potência de transmissão ao satélite.
- 98 A figura mostrada apresenta o diagrama de cobertura também denominado footprint — de downlink típico por transponder do satélite Brasilsat B4. Considerando-se um transponder típico para o qual a antena de transmissão do satélite tenha ganho igual a 40 dBi, as informações apresentadas são suficientes para se concluir que esse transponder é capaz de alimentar a referida antena com potência superior a 500 mW.
- O satélite Brasilsat B4 apresenta características adequadas para se formarem redes terrestres do tipo very small aperture terminal (VSAT) com antenas parabólicas de diâmetro inferior a 1 m e com suporte a taxas de transmissão de dados superiores a 100 Mbps por estação remota, compartilhando um transponder em modo FDMA/SCPC/QPSK.
- Caso o fluxo de saturação típico fosse superior a  $-86$  dBW/m<sup>2</sup>, a razão G/T típica seria maior que  $-2$ , 5 dB/K.
- Considere que C/N seja a relação entre a potência de um sinal modulado que compartilha um *transponder* do satélite Brasilsat B4 e a potência do ruído, calculada na banda ocupada pelo sinal. Nesse caso, se C/N, na entrada do sistema receptor do satélite Brasilsat B4, for igual a 15 dB, para se alcançar uma relação C/N total do sistema igual a 20 dB, a ser apresentada ao sistema receptor de uma estação terrestre que opera com o Brasilsat B4, é suficiente que a relação C/N, considerando-se apenas o enlace de descida, seja superior a 25 dB.

#### **RASCUNHO**

Atividade 16: Analista de Suporte – Especialidade: Redes e Telecomunicações e ermitida a reprodução apenas para fins didáticos, desde que citada a fonte

UnB / CESPE – CENSIPAM / Nome do candidato:  $-9 -$ 

Em um sistema FDM, os sinais em banda-base analógicos são multiplexados em um mesmo meio de transmissão. No processo de formação do sinal FDM, primeiramente, cada sinal modula uma subportadora. Esses sinais modulados são, no próximo passo, somados para produzir um sinal resultante, cujo espectro, no último passo, é deslocado, de forma que fique centrado em determinada freqüência de transmissão. A partir dessas informações, julgue os seguintes itens.

- 102 Qualquer esquema de modulação analógica pode, em princípio, ser utilizado tanto no primeiro quanto no último passo de formação do sinal FDM.
- 103 Os sinais a serem multiplexados podem ser tanto analógicos quanto digitais. Um precondicionamento desses sinais se faz necessário para uma multiplexação eficiente. No caso de sinais digitais, o uso de filtro com função de transferência do tipo cosseno levantado é adequado para limitar a banda passante do sinal, minimizando-se a interferência intersimbólica.

Com relação a técnicas de modulação e de transmissão, julgue os itens a seguir.

- Em canais com desvanecimento, com relação a sinais modulados em freqüência, sinais modulados por amplitude sofrem maior distorção linear de amplitude e fase, porém apresentam maior ganho de demodulação, quanto à razão entre a potência do sinal e a potência do ruído na entrada e na saída do sistema demodulador.
- Considere que um sinal modulante de banda-base igual a 8 kHz module uma portadora em FM, com desvio de freqüência igual a 100 kHz. Nesse caso, de acordo com a regra de Carson, o sinal modulado ocupa uma banda de freqüências superior a 300 kHz.

Com relação à multiplexação por divisão no tempo, julgue o item seguinte.

106 Sistemas de multiplexação TDM podem ser classificados como síncronos ou assíncronos. Em um sistema TDM síncrono, transmissão síncrona é empregada, ou seja, slots (segmentos) de tempo fixos são alocados a priori às fontes de informação, as quais se mantêm sincronizadas entre si, operando à mesma taxa de transmissão de dados.

**RASCUNHO** 

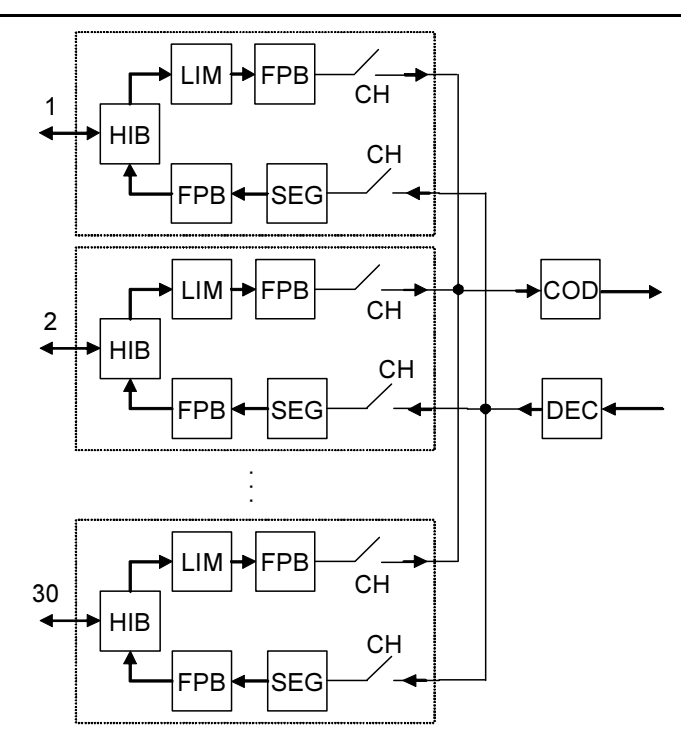

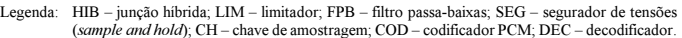

Considerando o equipamento multiplex PCM de 30 canais ilustrado acima, julgue os itens que se seguem.

- Em cada unidade, encontra-se uma junção híbrida (HIB). Esta junção permite a transformação de dois para quatro fios e tem a função de separar os dois sentidos de comunicação, possibilitando uma comunicação full-duplex, a qual não é possível sem o auxílio do HIB. Além disso, a utilização da HIB possibilita a amplificação dos sinais transmitido e recebido.
- O filtro passa-baixas (FPB) utilizado na transmissão apresenta, em geral, corte acentuado, uma vez que o sinal transmitido tem componentes espúrias, fora da faixa de áudio, mais fortes que as do sinal recebido.

UnB / CESPE – CENSIPAM / Nome do candidato:  $-10 -$ 

Atividade 16: Analista de Suporte – Especialidade: Redes e Telecomunicações en especiada a reprodução apenas para fins didáticos, desde que citada a fonte

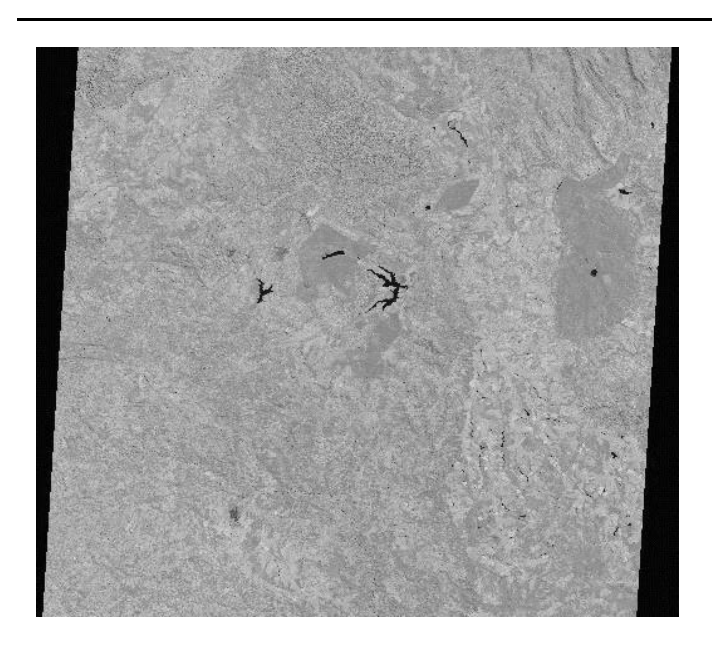

A figura acima mostra uma imagem de satélite obtida sobre o Distrito Federal e arredores, com visada a nadir, órbita aproximadamente polar e heliossíncrona. Julgue os itens que se seguem, relativos a esse tipo de sistema de imageamento.

- A imagem tem a forma de um paralelepípedo porque a órbita do satélite não é exatamente polar, isto é, não forma um ângulo reto com o plano do equador, e sim um ângulo em torno de 98º.
- 110 A órbita chamada de heliossíncrona é aquela em que o satélite passa em um mesmo local no mesmo horário, o que garante condições semelhantes de iluminação solar ao longo do ano.
- 111 Duas formas comuns de imageamento de satélites meteorológicos e de recursos naturais são as que utilizam os imageadores eletroóptico-mecânicos e os imageadores do tipo CCD (charge coupled device). No primeiro caso, é empregado um sistema de espelhos com face plana, em que as linhas de imageamento são perpendiculares à direção de propagação do satélite. No segundo caso, é usada uma matriz de detetores, e as linhas de imageamento são longitudinais em relação à direção de propagação.

O satélite de coleta de dados (SCD) visa fornecer dados meteorológicos e hidrológicos de alguns pontos do Brasil por meio de retransmissão de dados coletados no campo por um conjunto de plataformas terrestres denominadas de plataformas de coleta de dados (PCDs). Julgue os seguintes itens, relativos a esse sistema.

- 112 O SCD corresponde a uma rede de satélites de órbita baixa (altitude em torno de 760 km) que retransmite dados ambientais adquiridos no campo para uma antena receptora central localizada em Brasília – DF. Esse sistema foi totalmente construído no Brasil pelo Instituto Nacional de Meteorologia (INMET).
- Fazem parte do sistema SCD, além do SCD-1, o SCD-2 e o CBERS. A construção do satélite CBERS foi possibilitada por um programa de cooperação técnica entre o Brasil e a China, e um dos seus sistemas sensores também utiliza o CCD para obtenção de dados remotos.
- Uma das características mais marcantes da órbita do SCD-1 é que ele não é aproximadamente polar nem geoestacionário.

Um dos satélites meteorológicos mais utilizados na previsão de tempo e nos estudos agroclimatológicos é o satélite geoestacionário Geostationary Operational Environmental Satellite (GOES). A figura a seguir mostra uma imagem da América do Sul, registrada às 13 h 30 min do dia 15 de março de 2006, gerada pelo sistema GOES.

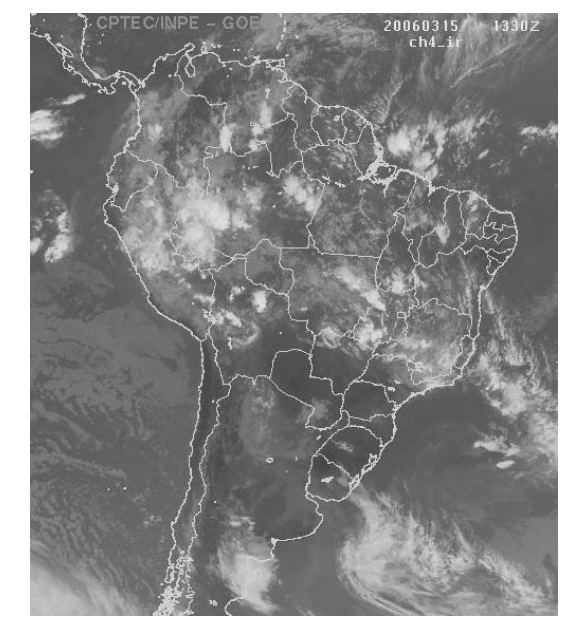

Fonte: www.cepagri.unicamp.br Considerando a figura acima e o sistema GOES, julgue os próximos itens.

- O sistema triaxial de coordenadas (x, y, z) do GOES é invariável para permitir o imageamento contínuo de uma mesma área da superfície terrestre. Na realidade, as coordenadas x e y variam com a hora do dia, pois, do contrário, o satélite teria de ficar parado no espaço e, conseqüentemente, cairia por causa da força de gravidade da Terra.
- 116 Para imagear toda a superfície terrestre de forma simultânea, é preciso um conjunto com quatro satélites GOES, denominados GOES North/East, GOES South/East, GOES North/West e GOES South/West.
- O satélite GOES opera a uma altitude de 35.790 km. Essa altitude é cerca de 2 vezes superior às dos satélites de recursos naturais como o Landsat.

Um sistema sensor utilizado nas aplicações terrestres, oceânicas e atmosféricas é o AVHRR (radiômetro avançado com resolução muito alta), a bordo do satélite NOAA. Essa série iniciou-se com o lançamento do TIROS-N em outubro de 1978 e continuou com o nome de NOAA. Julgue os itens que se seguem, relativos a esse sistema sensor.

- O sensor NOAA/AVHRR tem órbita polar e heliossíncrona e é capaz de imagear toda a superfície terrestre duas vezes por dia. Portanto, um par de satélites NOAA é capaz de enviar dados para previsão de tempo a cada 6 horas em média, como ocorre efetivamente na prática.
- A forma de imageamento do NOAA permite a obtenção de imagens com 2.700 km de largura, e cada pixel tem uma resolução espacial de aproximadamente 1 km. Portanto, o termo "radiômetro avançado com resolução muito alta" é inapropriado nos dias atuais, pois já existem satélites de recursos naturais que operam com resolução de dezenas de centímetros.
- 120 As longitudes de cada passagem do satélite NOAA pela linha do equador não variam.

UnB / CESPE – CENSIPAM / Nome do candidato:  $-11 -$ 

Atividade 16: Analista de Suporte – Especialidade: Redes e Telecomunicações e ermitida a reprodução apenas para fins didáticos, desde que citada a fonte